## **Infrastructure - Task #1319**

Story # 1316 (Closed): extend eva\_demo\_1 to display map animation

## **create animation from map images in R**

2011-02-09 09:08 - Matthew Jones

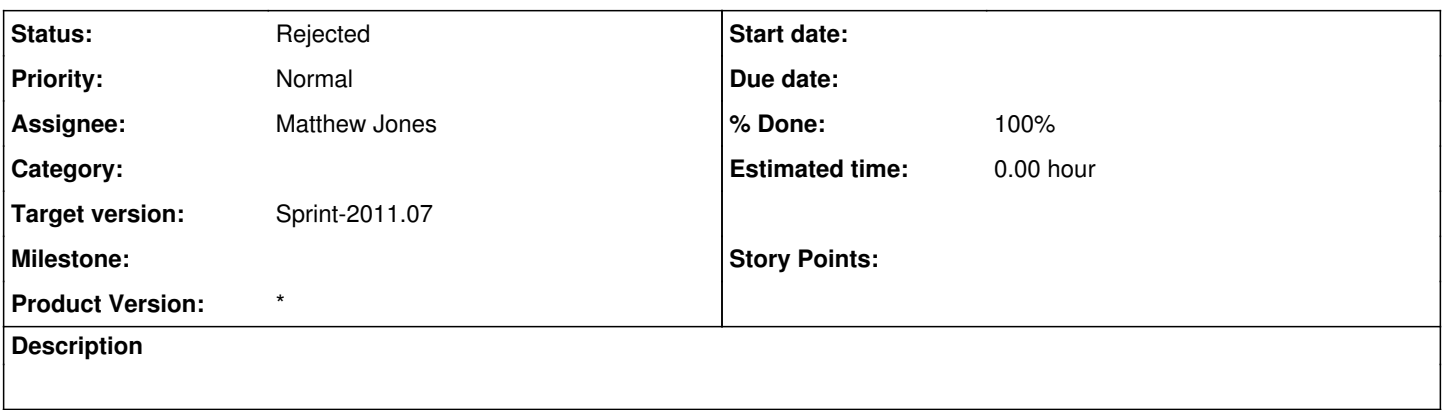

## **History**

## **#1 - 2011-02-21 05:29 - Matthew Jones**

*- Status changed from New to Rejected*

*- % Done changed from 0 to 100*

Will not fix -- decided that the individual output images were fine, and a 4 step animation is not worth it. Just displaying the images instead.